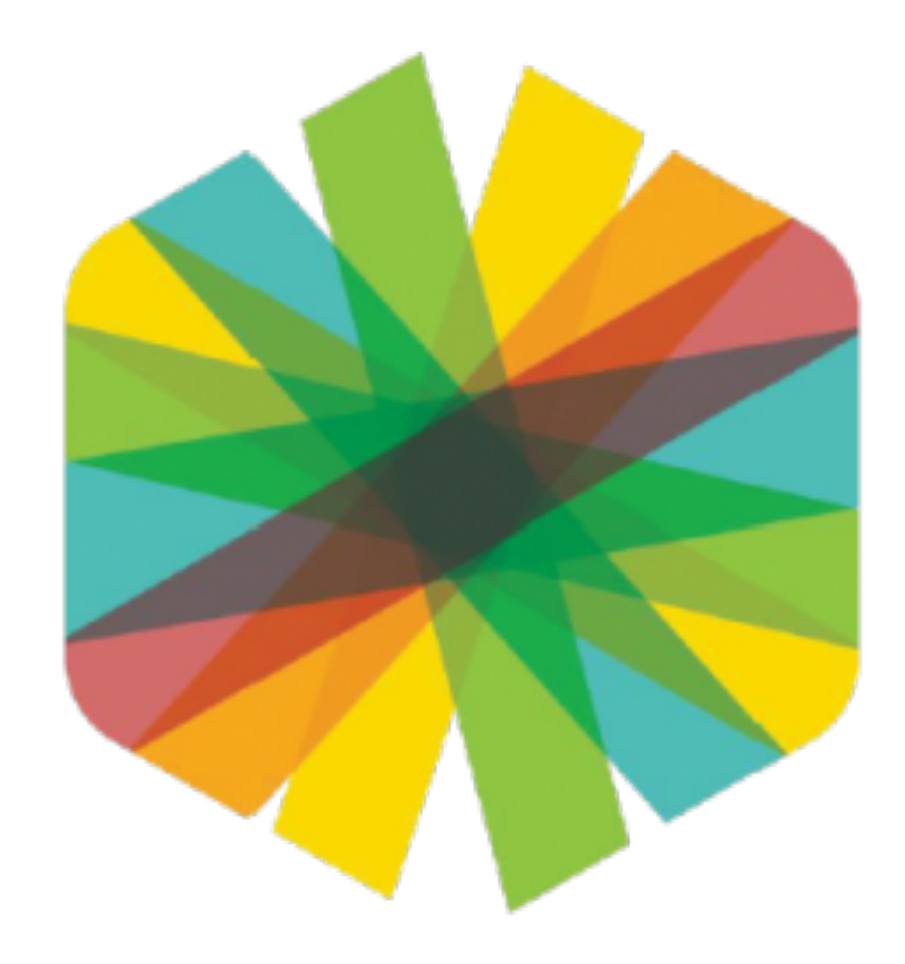

# คู่มือการใช้งานสำหรับผู้สอน **Teacher Guide**

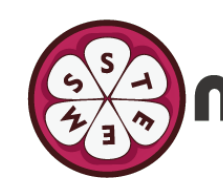

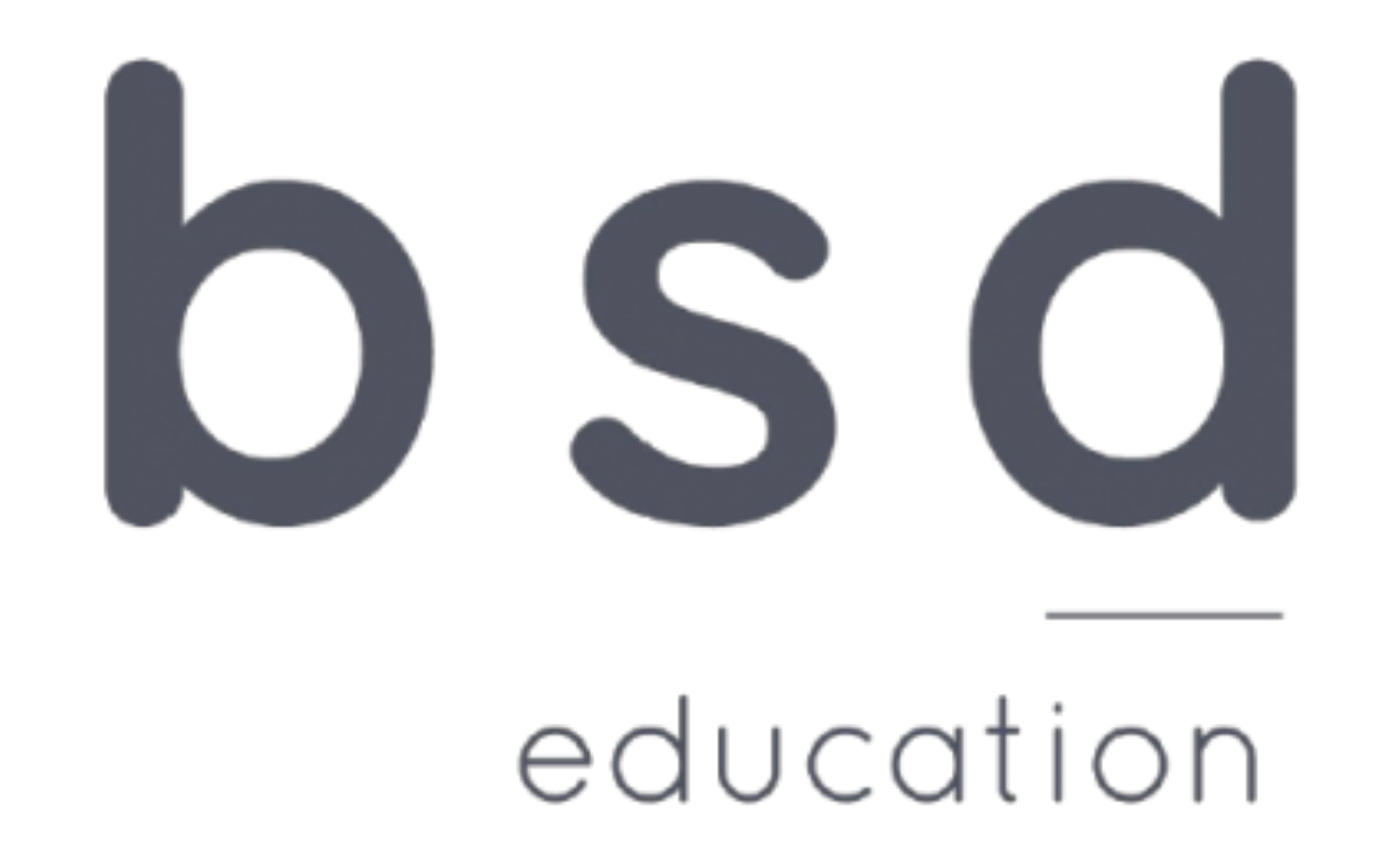

ESA mangoSTEEMS

### **Create classroom**

การสร้างห้องเรียน

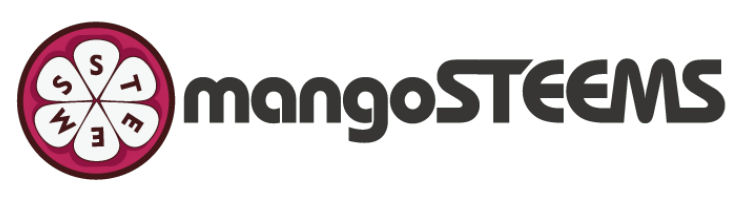

# **\*bsd** education

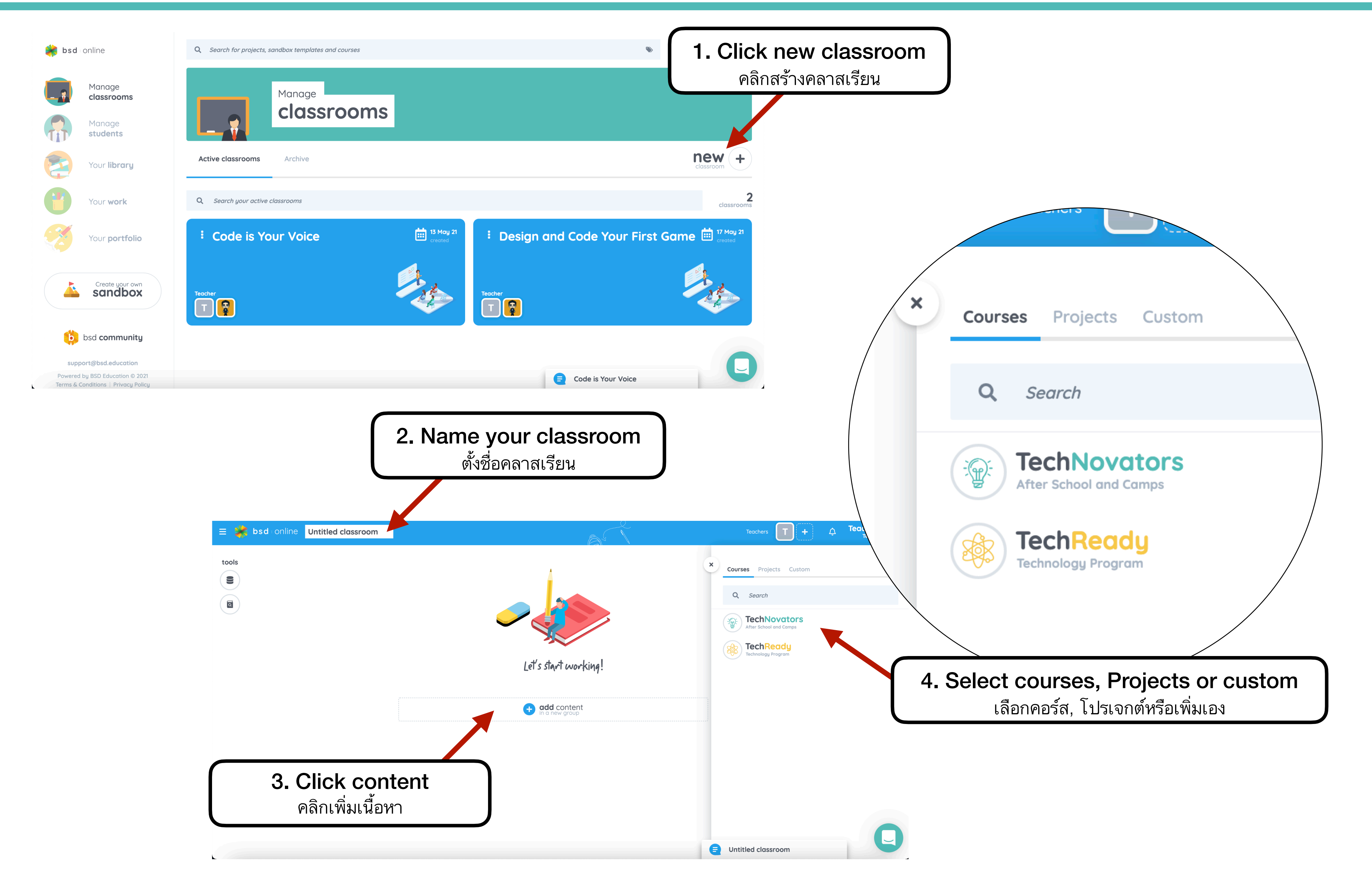

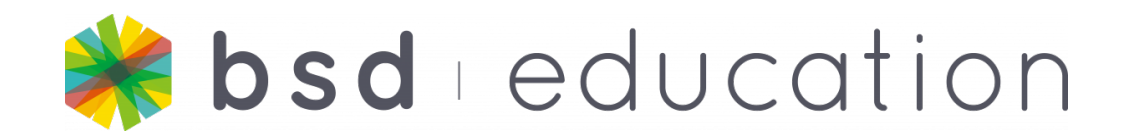

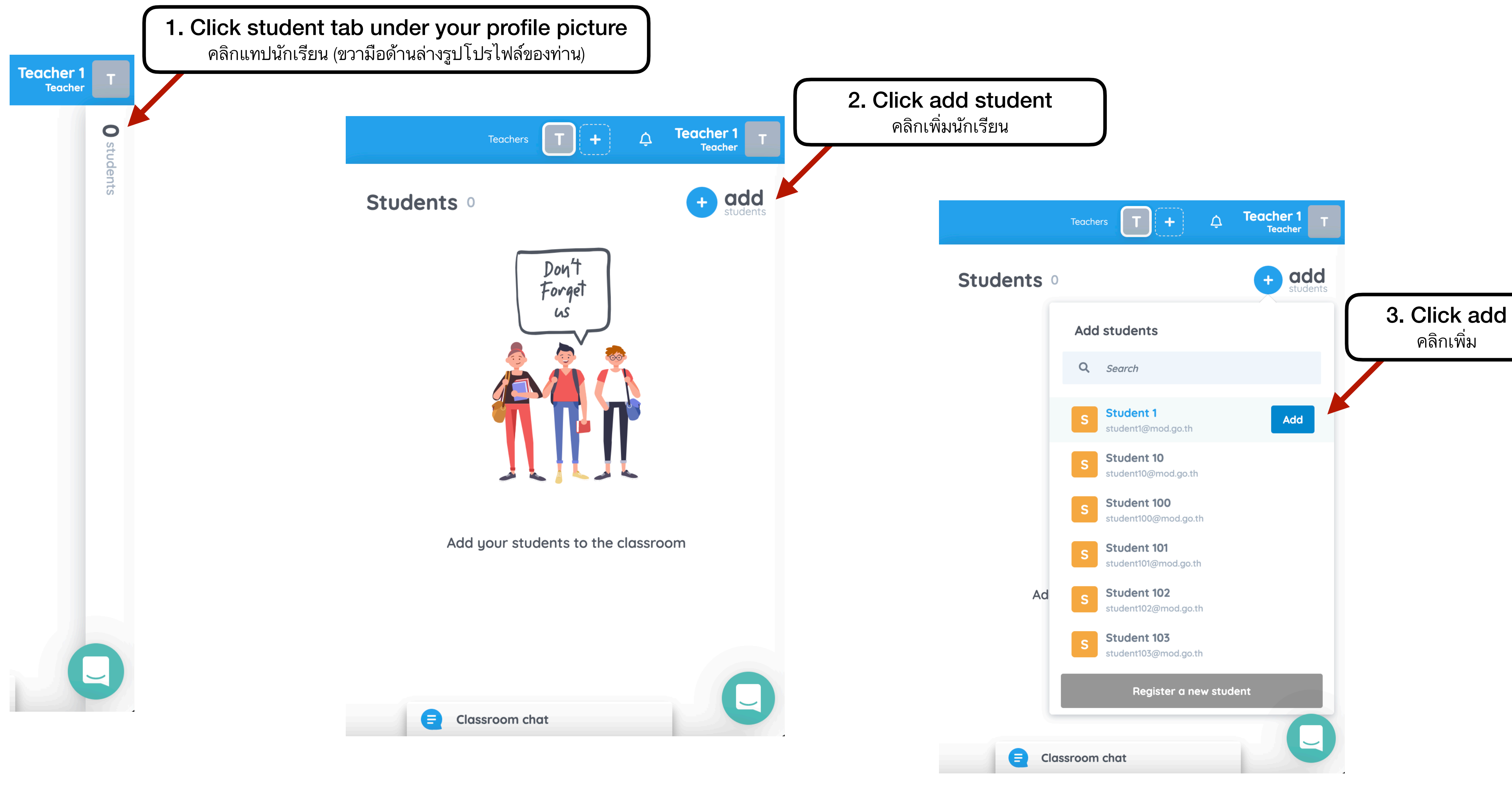

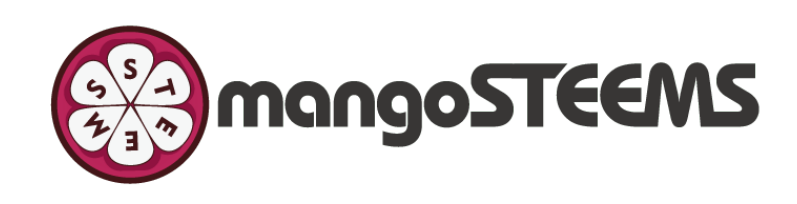

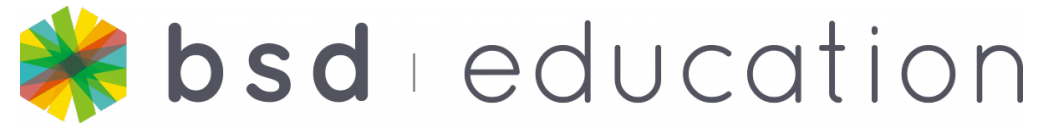

 $\equiv$ 

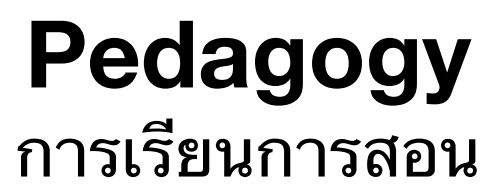

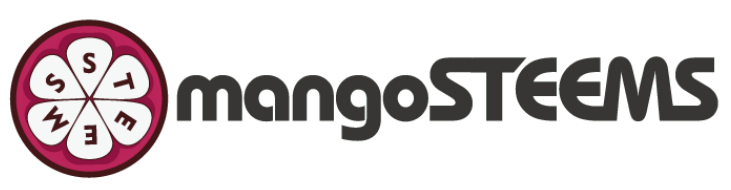

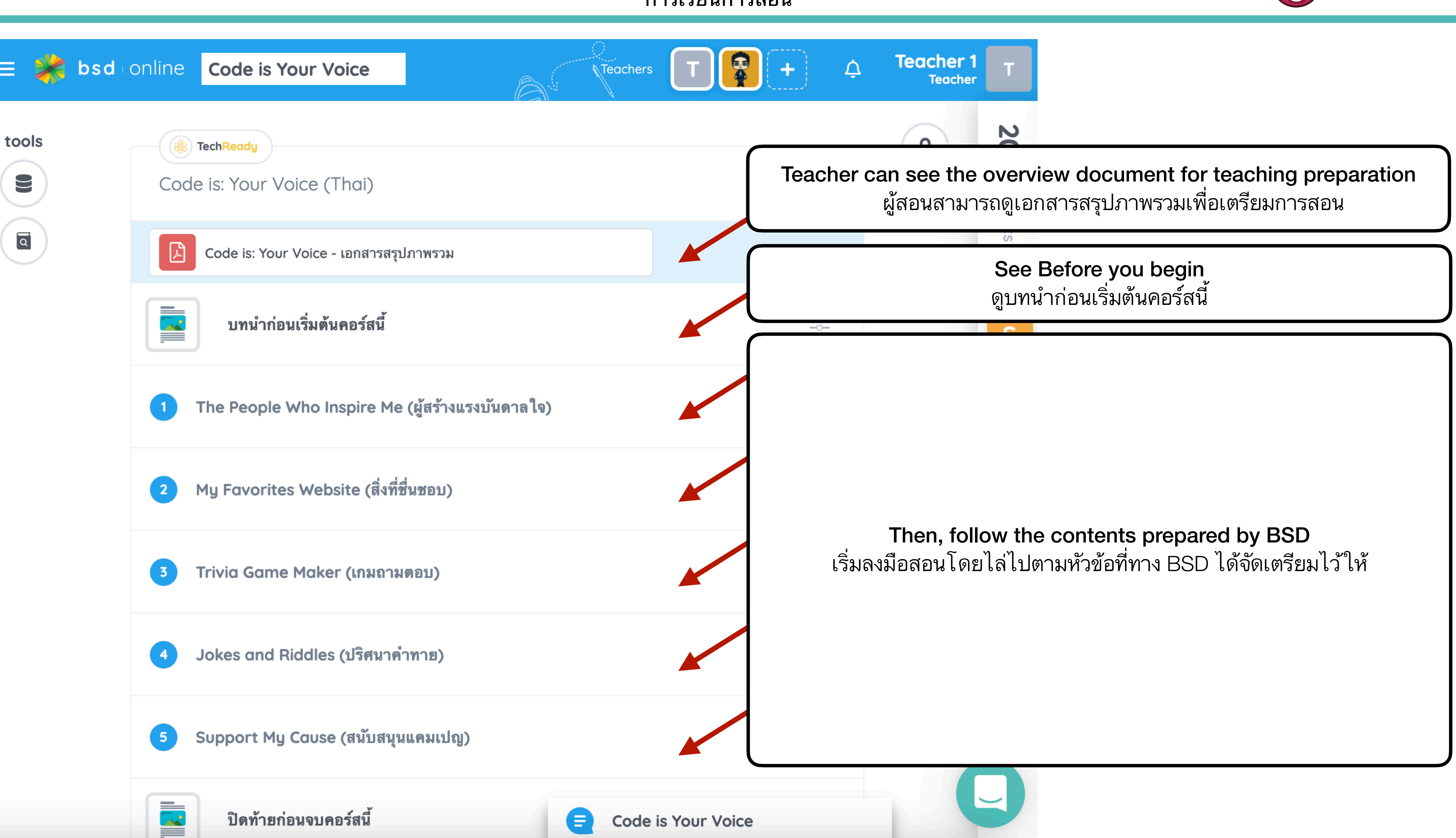

Real time students progress status

บันทึกกิจกรรมของนักเรียนตามเวลาจริง

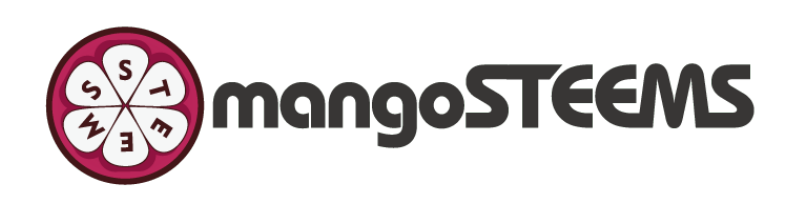

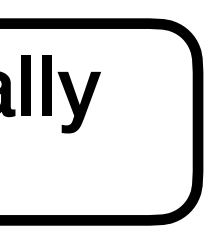

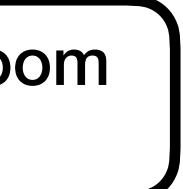

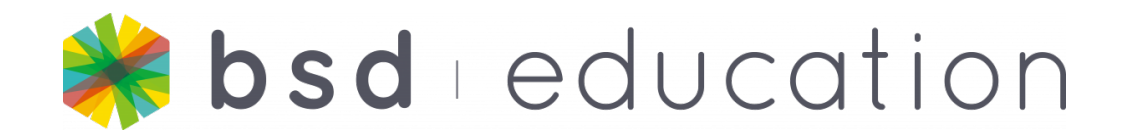

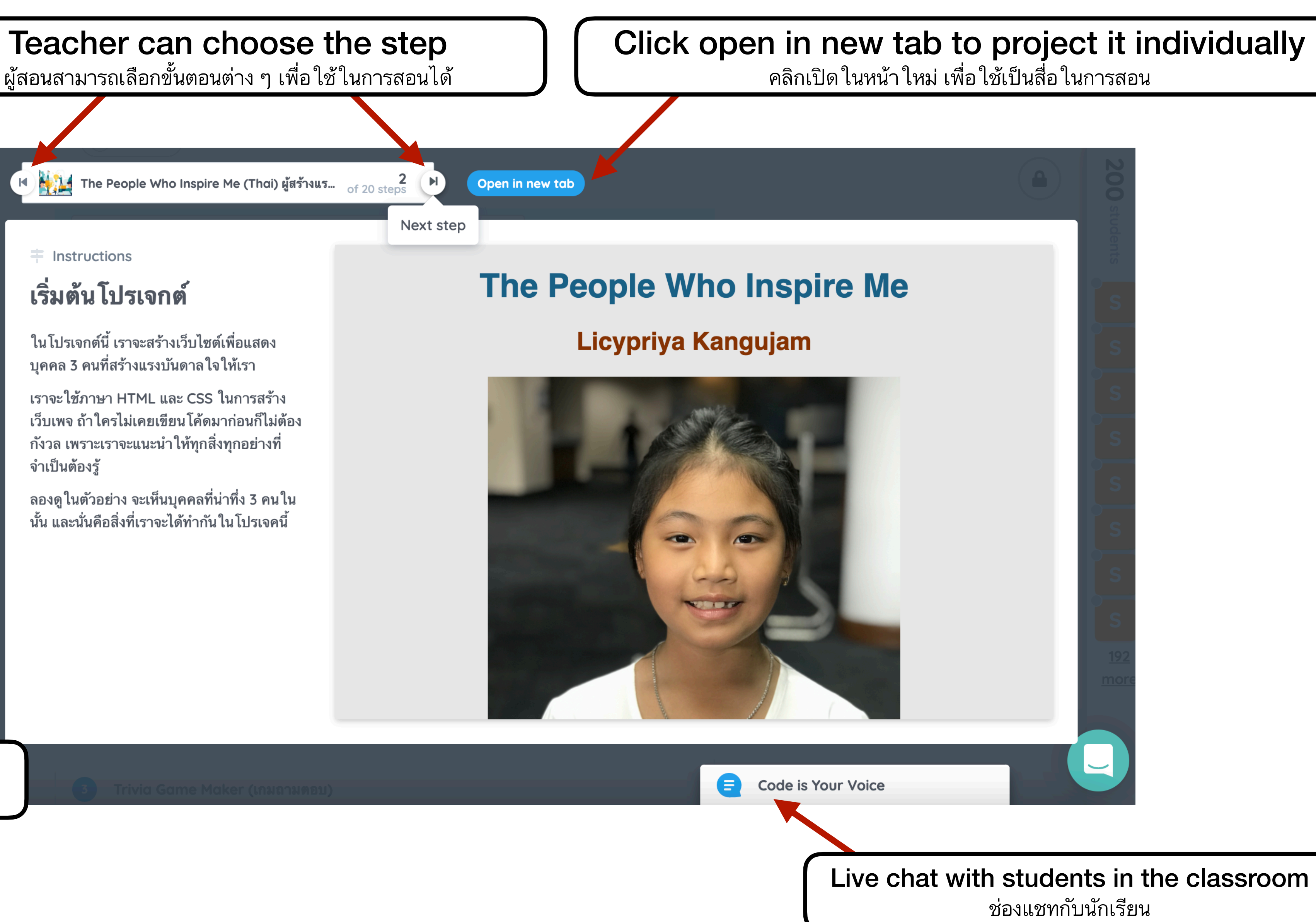

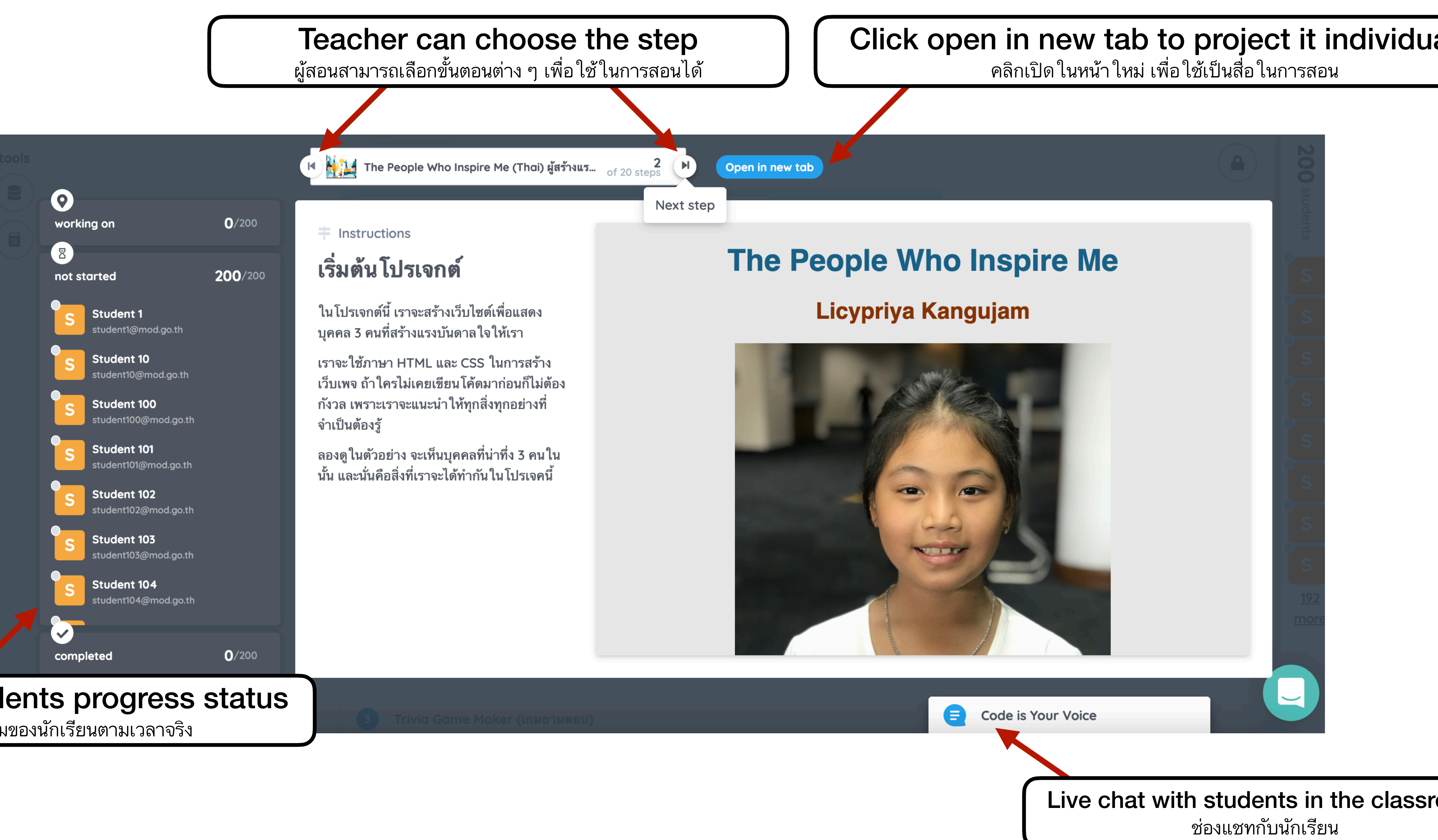

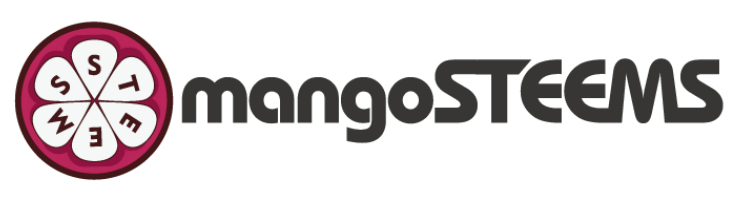

# **\*bsd** education

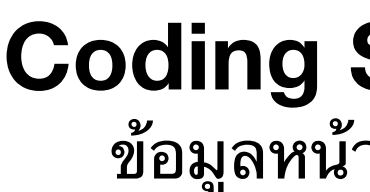

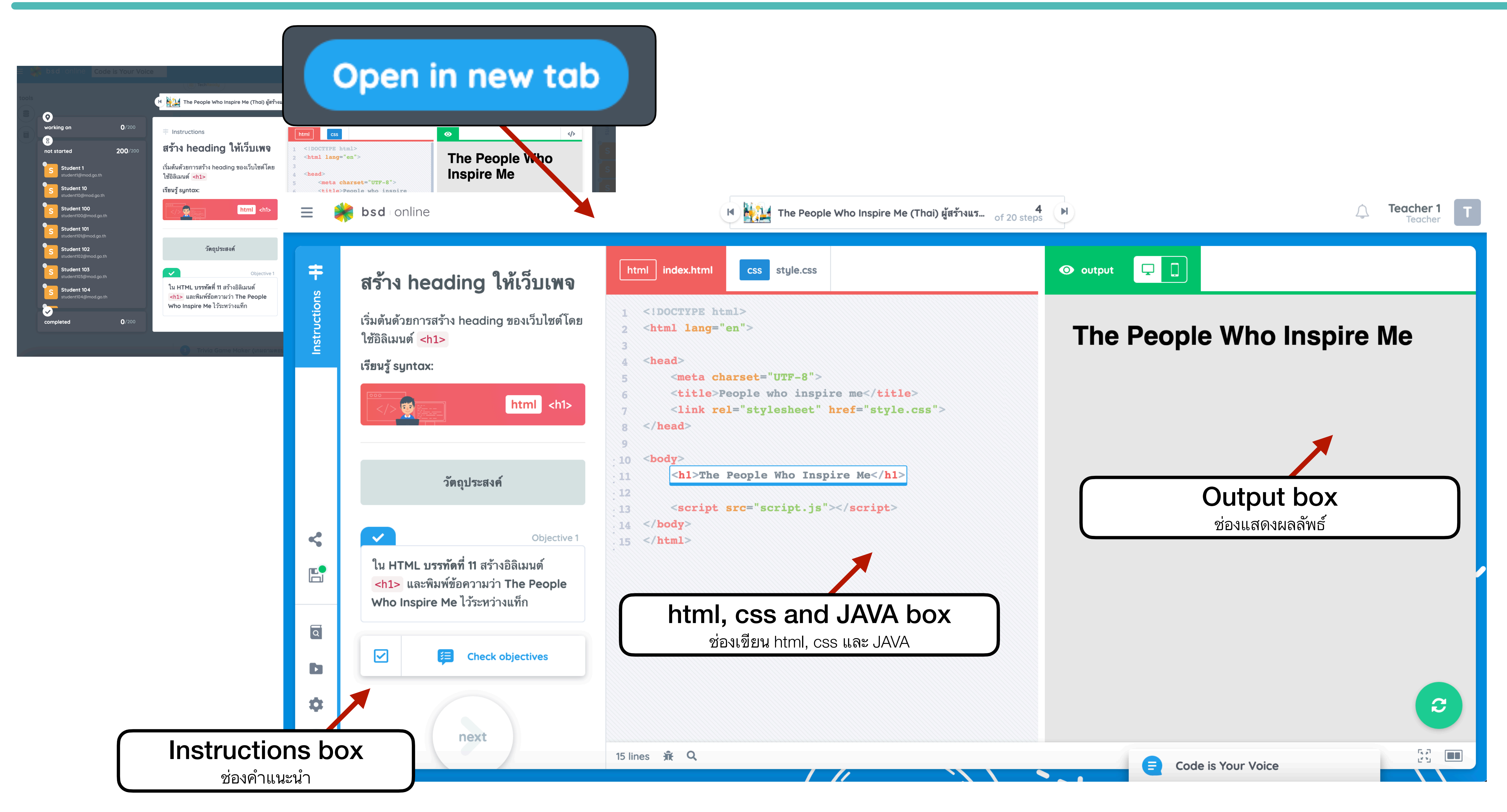